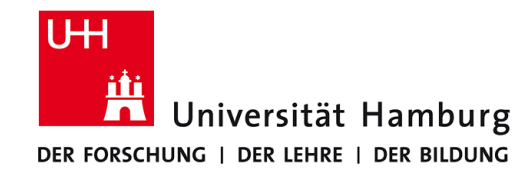

# **Praktikum: Paralleles Programmieren für Geowissenschaftler**

**Prof. Thomas Ludwig, Hermann Lenhart, Tim Jammer & Jannek Squar**

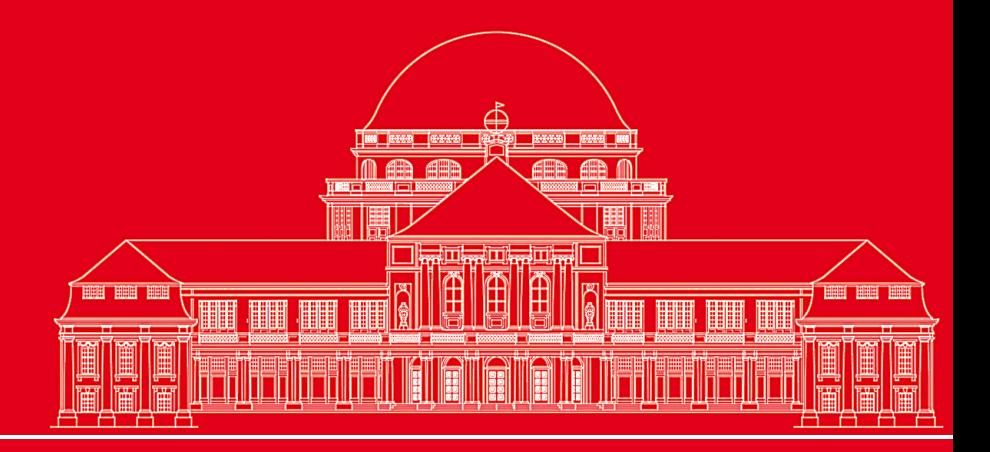

**Dr. Hermann-J. Lenhart hermann.lenhart@informatik.uni-hamburg.de**

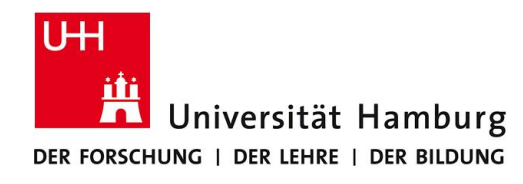

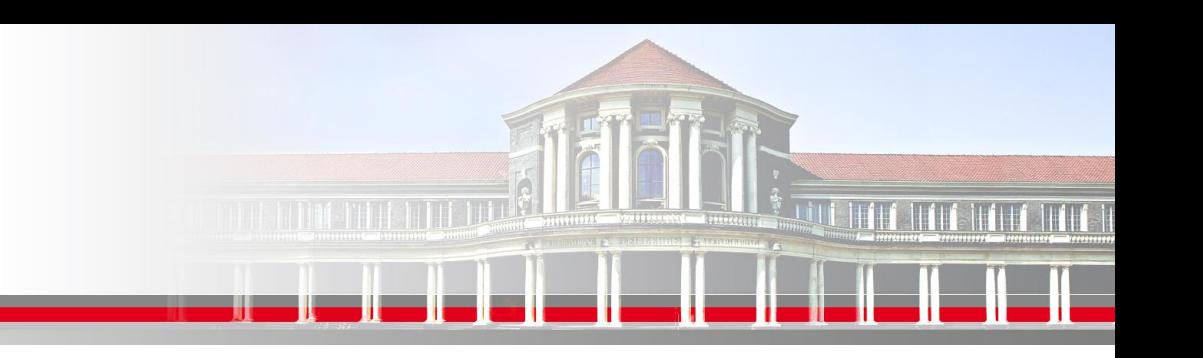

# **MPI Einführung II: Kollektive Operationen**

- Scatter / Gather => gleichmäßige Matrixaufteilung
- ScatterV / GatherV => ungleichmäßige Matrixaufteilung
- > Vorbereitung für Poisson Parallelisierung

**SS 2018 - Praktikum "Paralleles Progrm. für Geowisssenschaftler"**

**Dr. Hermann-J. Lenhart hermann.lenhart@informatik.uni-hamburg.de**

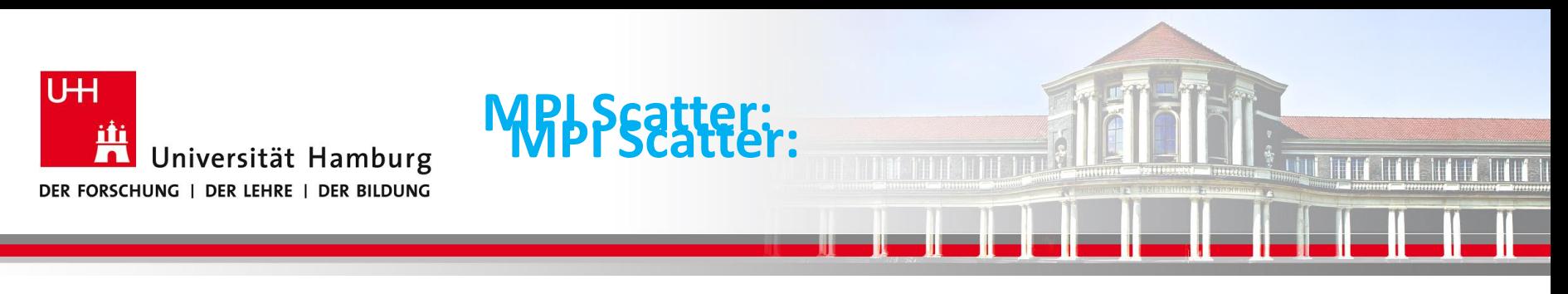

# **MPI Scatter I**

Eine Möglichkeit z.B. eine Anfangsbelegung auf die Teilarrays der Prozesse, zu übertragen bietet MPI\_SCATTER:

Syntax: MPI Scatter(Sendbuffer, Sendcount, Sendtype, Recvbuffer, Recvcount, Recvtype, Source, Comm, Ierror)

Call MPI\_SCATTER(Send\_Message, Send\_Count, Send\_Datatype, | 4 Ausgangsmatrix Recy Message, Recy Count, Recy Datatype, | Teilmatrix vert. 0, MPI\_COMM\_World, Ierror)

**SS 2018 - Praktikum "Paralleles Progrm. für Geowisssenschaftler"** 07.06.2018

**Dr. Hermann-J. Lenhart hermann.lenhart@informatik.uni-hamburg.de**

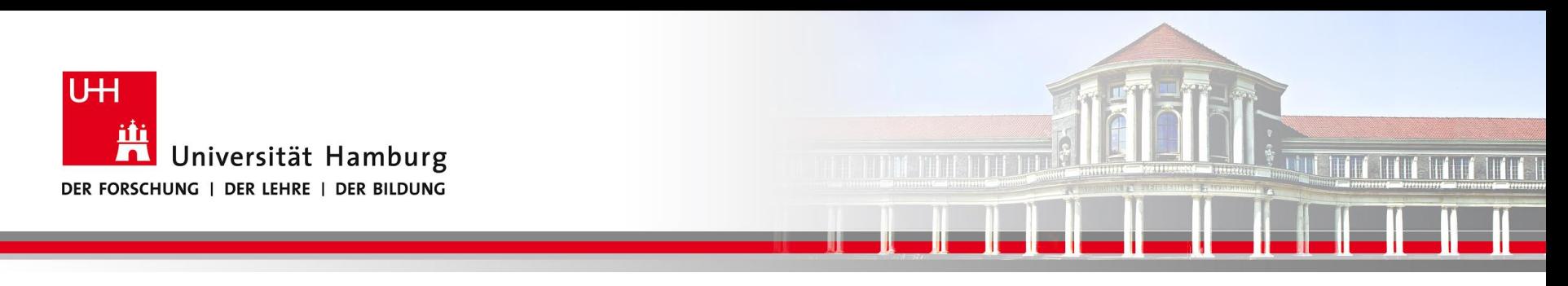

#### **MPI Scatter II**

#### Die Daten werden von P0 an die anderen Prozesse P1 – P3 gesendet.

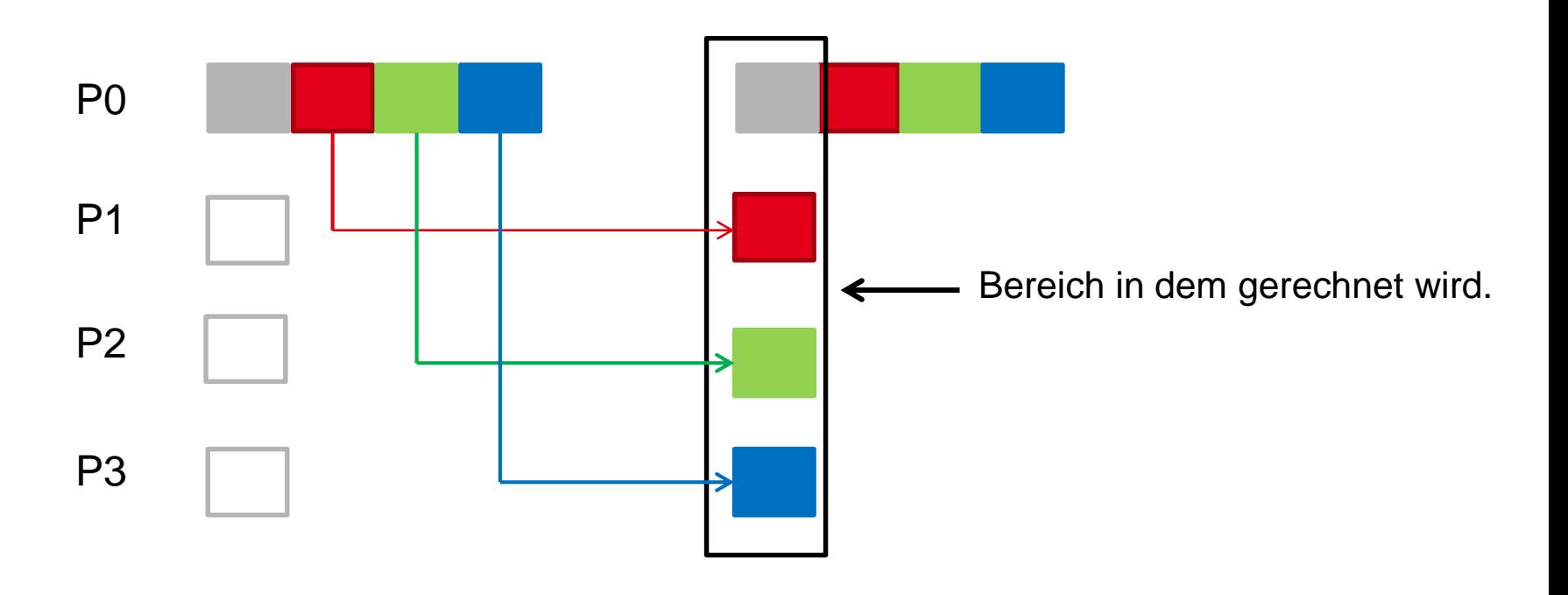

**SS 2018 - Praktikum** "Paralleles Progrm. für Geowisssenschaftler" | hermann.lenhart@informatik.uni-hamburg.de | 07.06.2018

**Dr. Hermann-J. Lenhart hermann.lenhart@informatik.uni-hamburg.de**

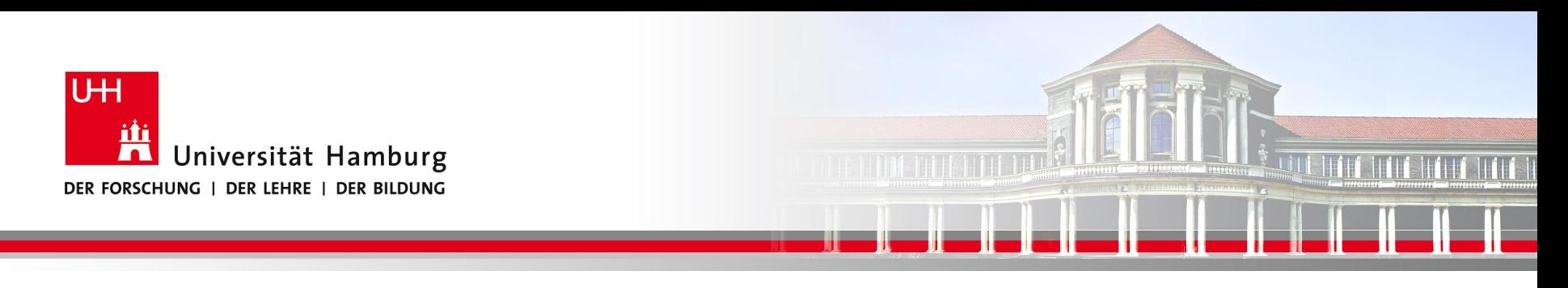

**MPI Scatter: Beispiel array2D(8X8) => 4 Teile chunk2D(8X2)**

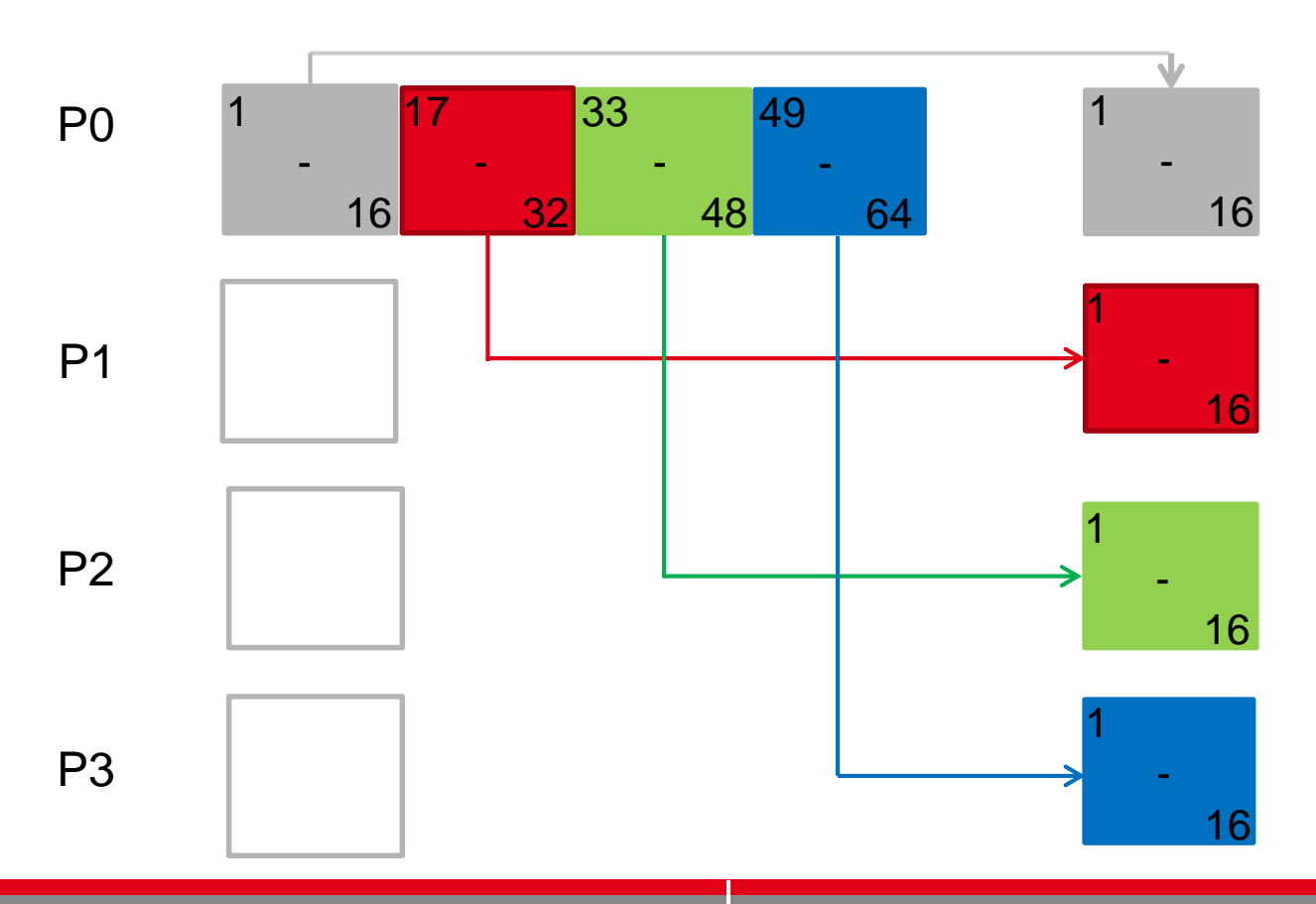

**SS 2018 - Praktikum** "Paralleles Progrm. für Geowisssenschaftler" | hermann.lenhart@informatik.uni-hamburg.de | 07.06.2018

**Dr. Hermann-J. Lenhart hermann.lenhart@informatik.uni-hamburg.de**

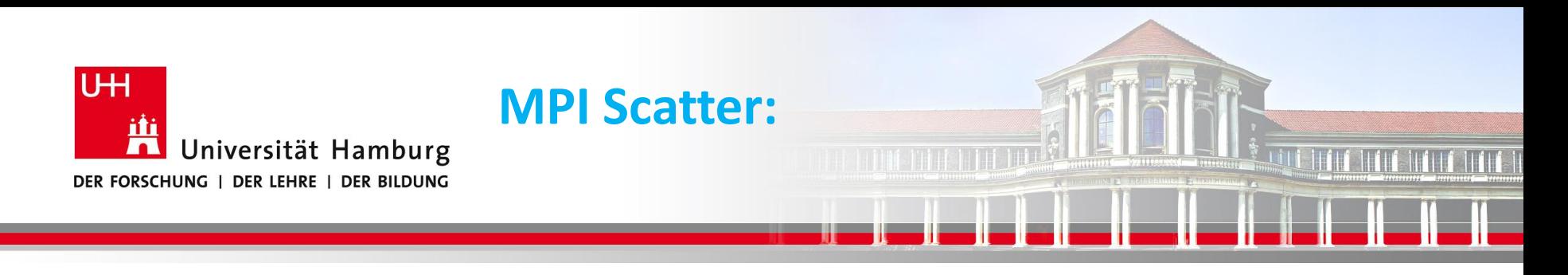

integer, dimension(8, 8) :: array2D ! all2 2D Daten integer, dimension(8, 2) :: chunk2D ! Teile der 2D Daten für jeden einzelne Prozess (4 Stück)

! MPI\_Scatter(sendbuf, sendcount, sendtype, recvbuf, recvcount, recvtype, root, comm, ierr)  $! 16 = 8^*2 = size(charunk)$ 

CALL MPI\_SCATTER(array2D, 16, MPI\_INTEGER, chunk2D, 16, MPI\_INTEGER, & 0, MPI\_COMM\_WORLD, mpi\_ierr)

Abbildung von Matrix array2D auf 4 Teile chunk2D

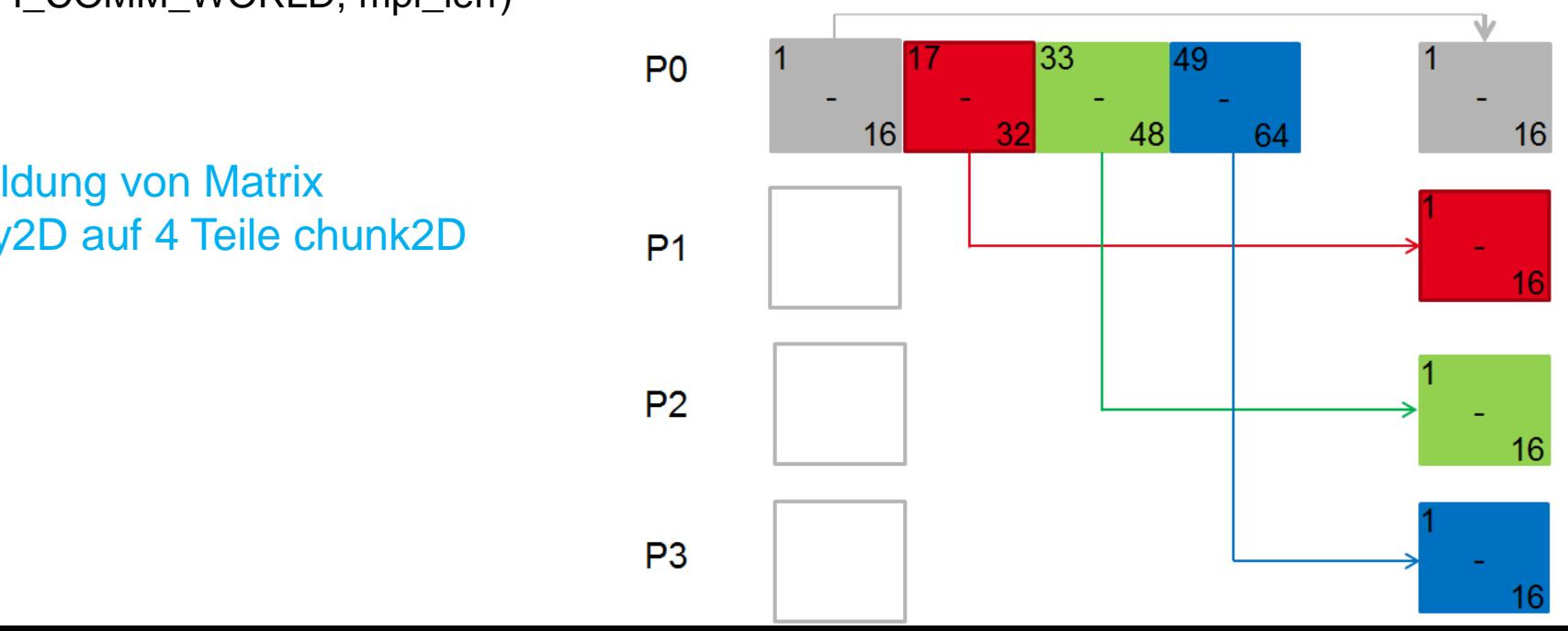

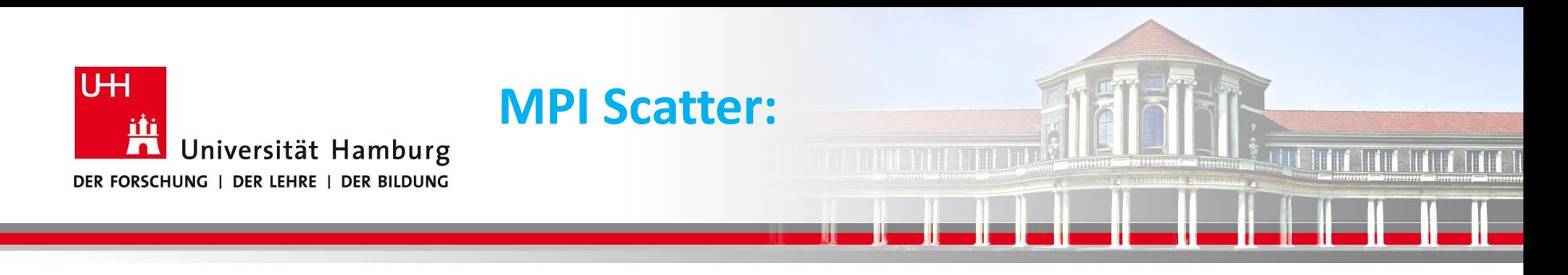

integer, dimension(8, 8) :: array2D ! all2 2D Daten integer, dimension(8, 2) :: chunk2D ! Teile der 2D Daten für jeden einzelne Prozess (4 Stück)

! MPI\_Scatter(sendbuf, sendcount, sendtype, recvbuf, recvcount, recvtype, root, comm, ierr)  $! 16 = 8^*2 = size(charunk)$ 

CALL MPI\_SCATTER(array2D, 16, MPI\_INTEGER, chunk2D, 16, MPI\_INTEGER, & 0, MPI\_COMM\_WORLD, mpi\_ierr)

P<sub>0</sub>

 $P<sub>1</sub>$ 

Abbildung von Matrix array2D auf 4 Teile chunk2D

Die Anzahl der beteiligten Prozesse wird intern angenommen;  $P<sub>2</sub>$ aber nicht explizit ausgewiesen, d.h. die Zuordnung der Matrix Indizes

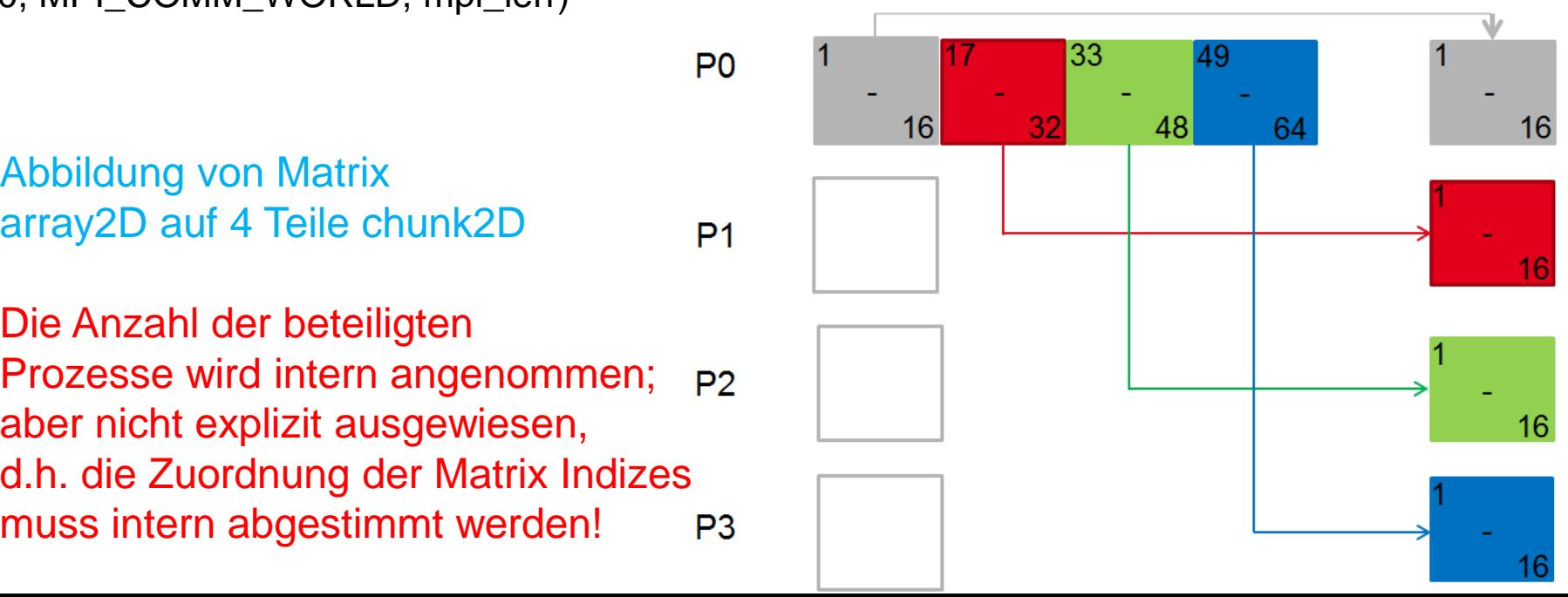

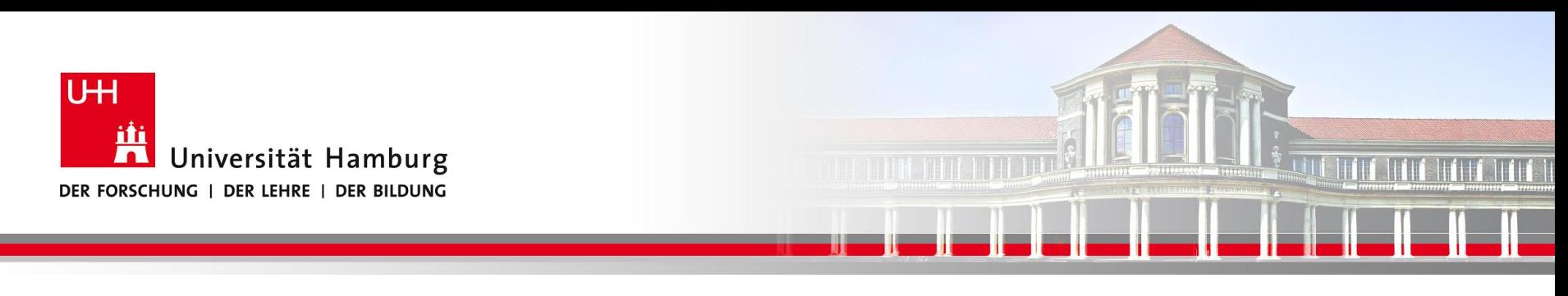

# **MPI Gather I**

Eine Möglichkeit Teilarrays der Prozesse (z.B. für I/O Zwecke) wieder zusammenzuführen, bietet MPI\_GATHER:

Syntax: MPI\_Gather(Send\_Message, Send\_Count, Send\_Datatype, Recv\_Message, Recv\_Count, Recv\_Datatype, Target, Comm, Ierror)

Call MPI\_GATHER (temp, 1, MPI\_Real,

tempAll,1, MPI\_Real,

0, MPI\_COMM\_World, Ierror)

**SS 2018 - Praktikum** "Paralleles Progrm. für Geowisssenschaftler" | hermann.lenhart@informatik.uni-hamburg.de | 07.06.2018

**Dr. Hermann-J. Lenhart hermann.lenhart@informatik.uni-hamburg.de**

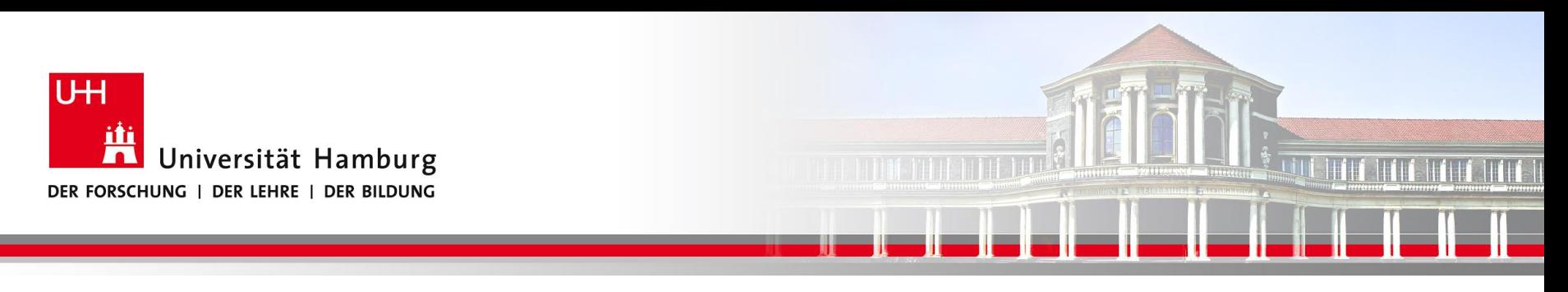

## **MPI Gather II**

Call MPI\_GATHER(temp, 1, MPI\_Real,

tempAll,1, MPI\_Real, 0, MPI\_COMM\_World, Ierror)

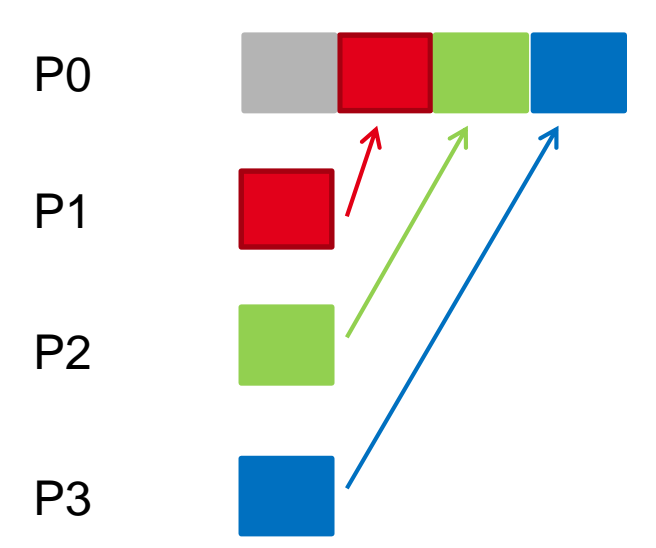

**SS 2018 - Praktikum** "Paralleles Progrm. für Geowisssenschaftler" | hermann.lenhart@informatik.uni-hamburg.de | 07.06.2018

**Dr. Hermann-J. Lenhart hermann.lenhart@informatik.uni-hamburg.de**

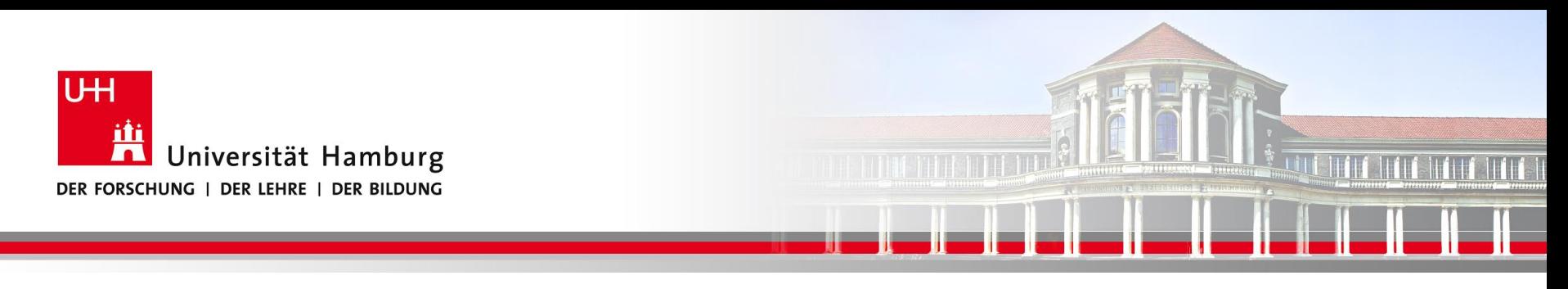

#### **MPI Gather III**

```
integer, dimension(8, 8) :: array2D \uparrow all the 2D data
   integer, dimension(8, 2) :: chunk2D ! piece of 2D data each process works on
   integer :: mpi ierr, mpi rank, mpi size
    ! int MPI Scatter(sendbuf, sendcount, sendtype, recubuf, recucount, recutype,
root, comm, ierr)
    : 16 = 8*2 = size(chunk)CALL MPI SCATTER(array2D, 16, MPI INTEGER, chunk2D, 16, MPI INTEGER, 0,
MPI COMM WORLD, mpi ierr)
    CALL computation(chunk2D) : where the magic happens
    ! Chunks are qathered by process 0.
    CALL MPI GATHER(chunk2D, 16, MPI INTEGER, array2D, 16, MPI INTEGER, 0,
MPI COMM WORLD, mpi ierr)
```
**SS 2018 - Praktikum** and the setted of the setted of the setted of the setted of the setted of the setted of the setted of the setted of the setted of the setted of the setted of the setted of the setted of the setted of "Paralleles Progrm. für Geowisssenschaftler" | hermann.lenhart@informatik.uni-hamburg.de | 07.06.2018

**hermann.lenhart@informatik.uni-hamburg.de**

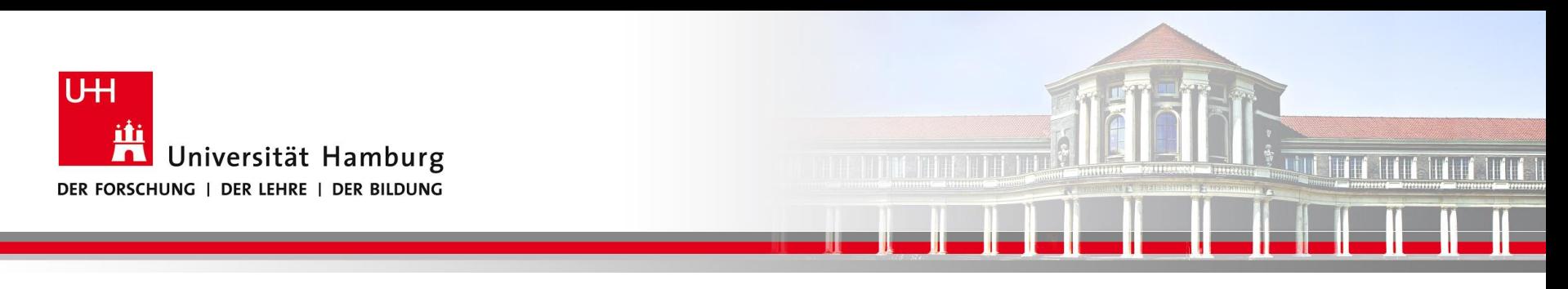

#### **MPI Gather III**

```
integer, dimension(8, 8) :: array2D \uparrow all the 2D data
   integer, dimension(8, 2) :: chunk2D ! piece of 2D data each process works on
   integer :: mpi ierr, mpi rank, mpi size
    ! int MPI Scatter(sendbuf, sendcount, sendtupe, recubuf, recucount, recutupe,
root, comm, ierr)
    : 16 = 8*2 = size(chunk)CALL MPI_SCATTER(array2D, 16, MPI_INTEGER, chunk2D, 16, MPI_INTEGER, 0,
MPI COMM WORLD, mpi **r)
    CALL computation(chunk2D) : where the magic happens
    ! Chunks are gatmered by process 0.
    CALL MPI GATHER(chunk2D, 16, MPI INTEGER, array2D, 16, MPI INTEGER, 0,
MPI COMM WORLD, mpi lerr)
```
**Dr. Hermann-J. Lenhart SS 2018** Seite 11 **- Praktikum "Paralleles Progrm. für Geowisssenschaftler"** | hermann.lenhart@informatik.uni-hamburg.de | 07.06.2018

**hermann.lenhart@informatik.uni-hamburg.de**

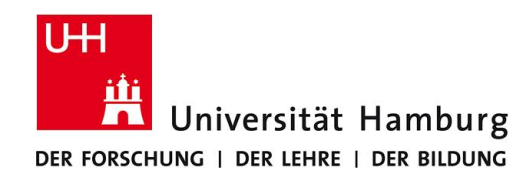

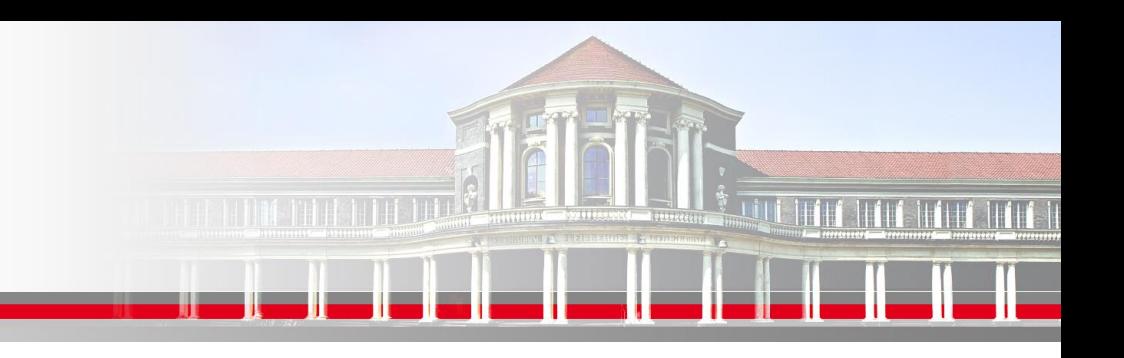

## **MPI ScatterV-GatherV: In der Informatik Literatur**

MPI\_Gathery and MPI\_Scattery are the variable-message-size versions of MPI\_Gather and MPI\_Scatter.

MPI Scattery extends the functionality of MPI Scatter to permit a varying count of data from each process.

It does this by changing the count argument from a single integer to an integer array and providing a new argument displs (an array).

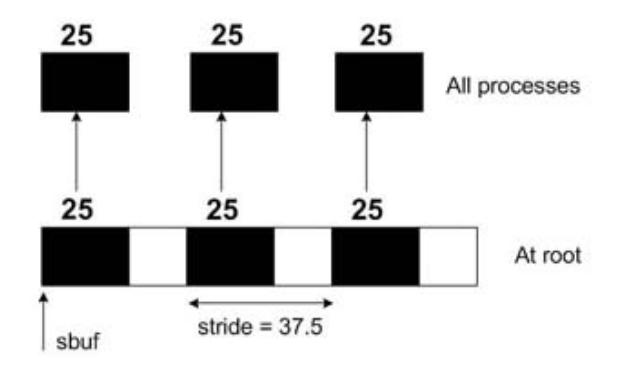

#### **MPI SCATTERV Example**

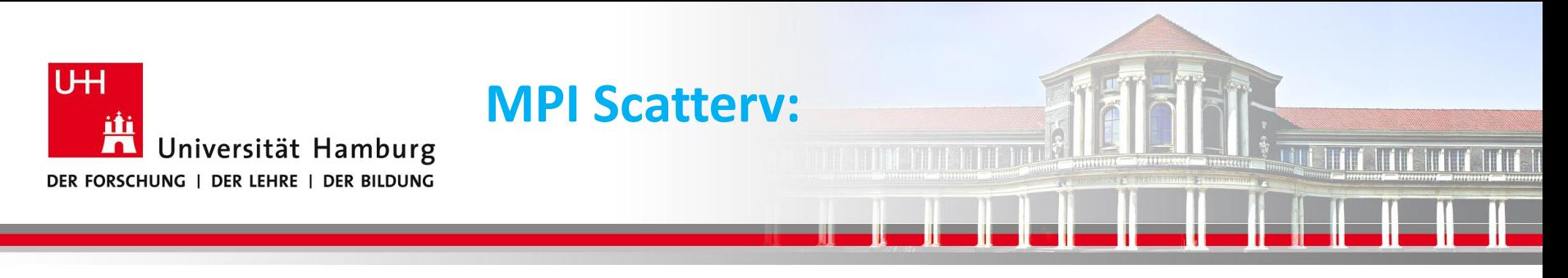

# **MPI ScatterV: Beispiel array2D(8X8) => 5 Teile chunk2D**

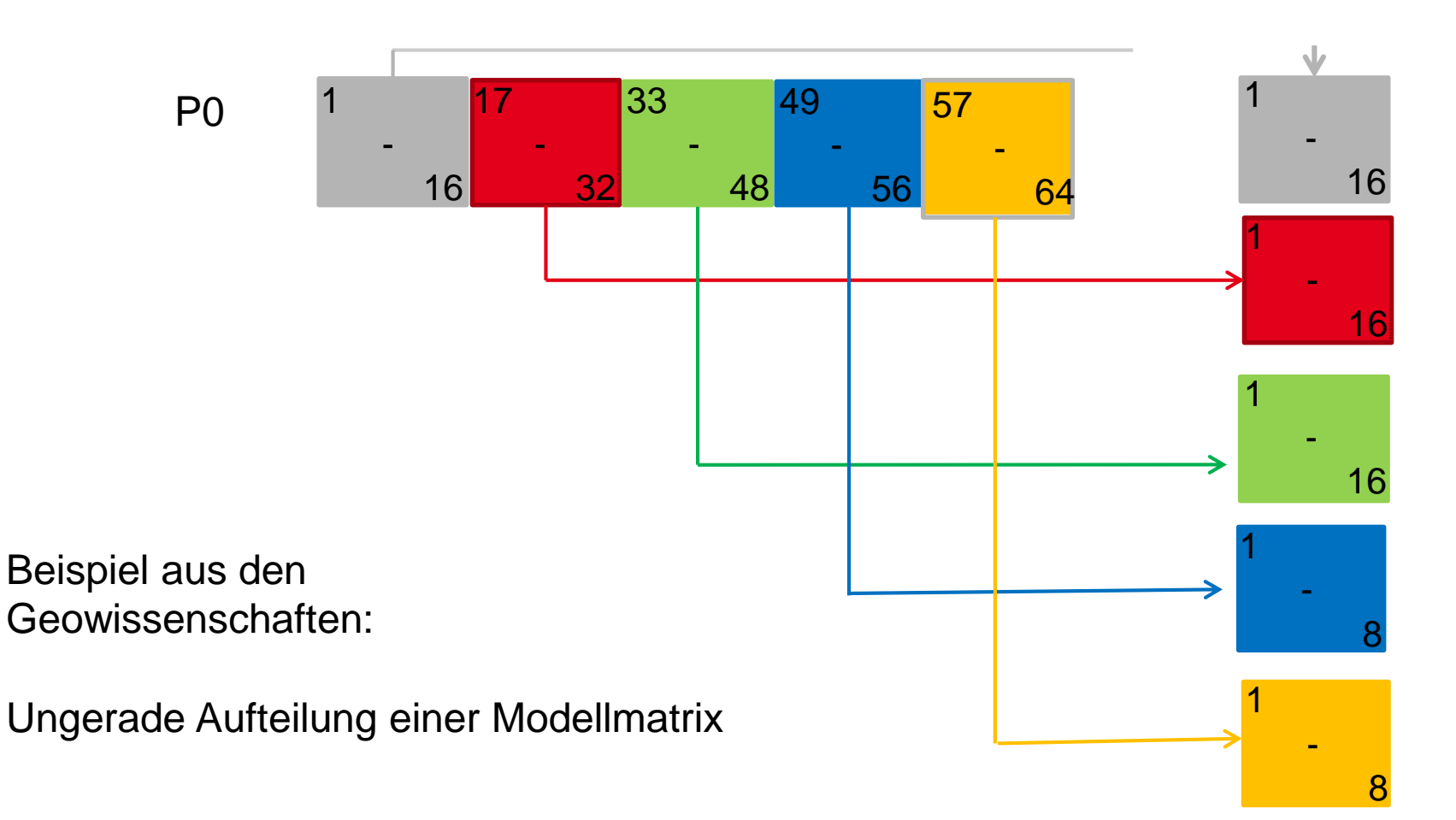

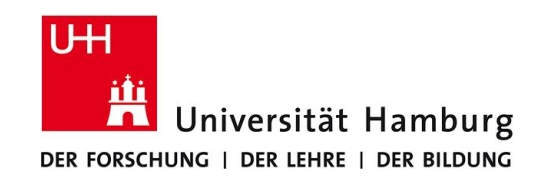

# **MPI Scatter -> ScatterV**

Call MPI\_SCATTER (Send\_Message, Send\_Count, Send\_Datatype, Recv\_Message, Recv\_Count, Recv\_Datatype, Source, *Comm*, Ierror)

Call MPI\_SCATTERV(Send\_Mesage, Send\_Count, **Displacement**, Send\_Datatype, Recv Mesage, Recv Count, Recv Datatype, Source, *Comm*, Ierror)

*Änderung: Send\_count von Integer - Zahl Integer-Vektor*

*Neu: Displacement-Vektor*

**SS 2018 - Praktikum** "Paralleles Progrm. für Geowisssenschaftler" | hermann.lenhart@informatik.uni-hamburg.de | 07.06.2018

**Dr. Hermann-J. Lenhart hermann.lenhart@informatik.uni-hamburg.de**

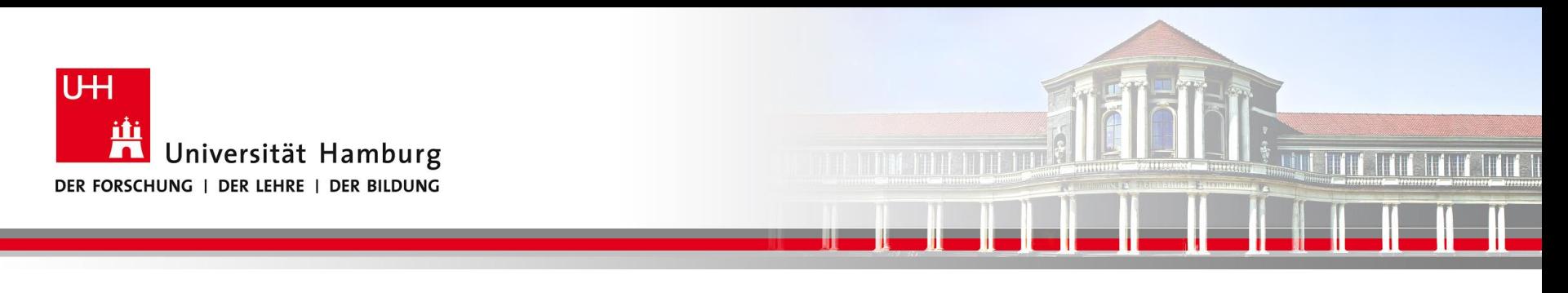

## **MPI ScatterV: Beispiel array2D(8X8) => 5 Teile chunk2D**

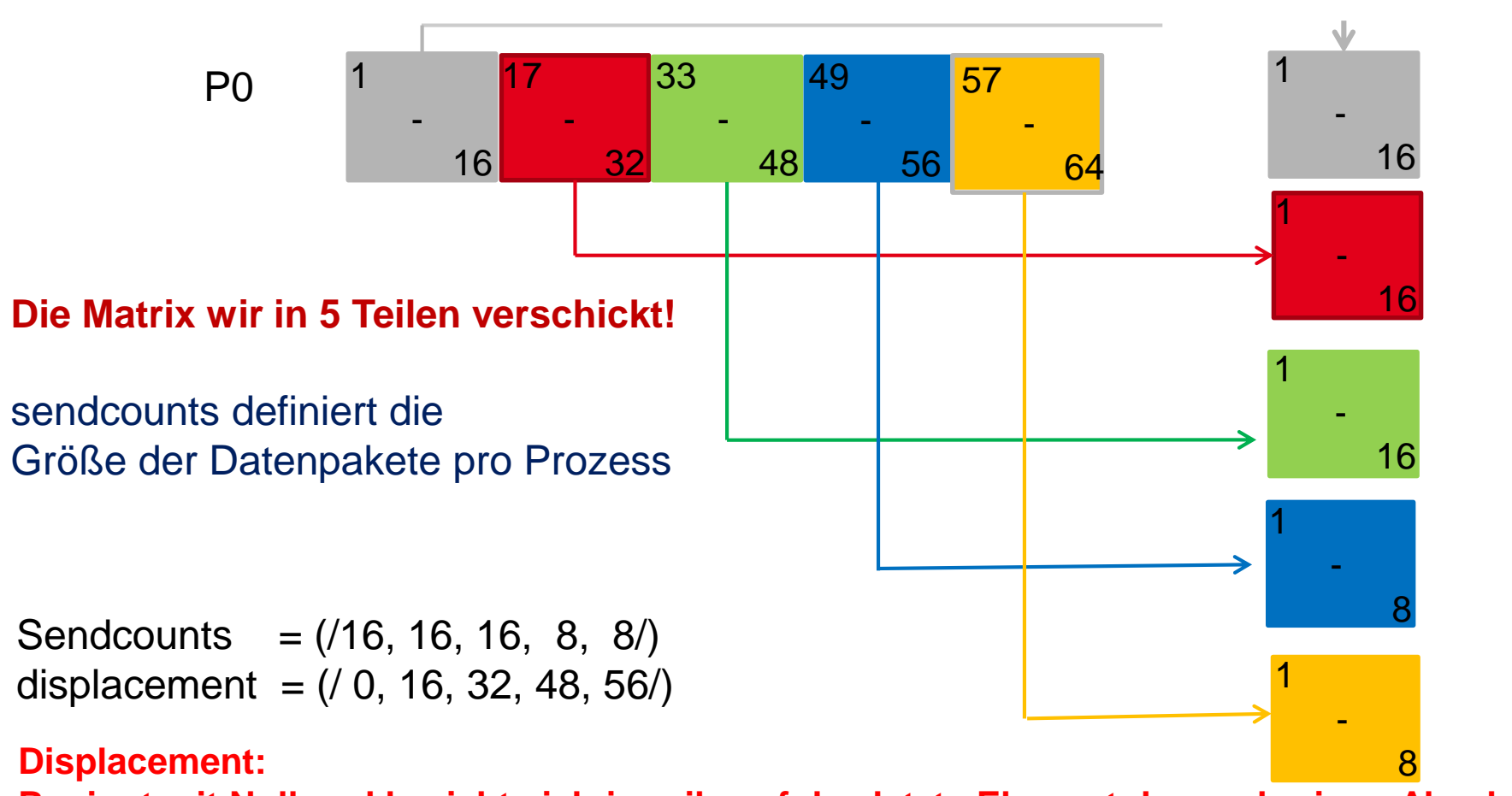

**hermannie des ann ann ann ann an Ingàre ann an Iora** Beginnt mit Null und bezieht sich jeweils auf das letzte Element des vorherigen Abschnitts!

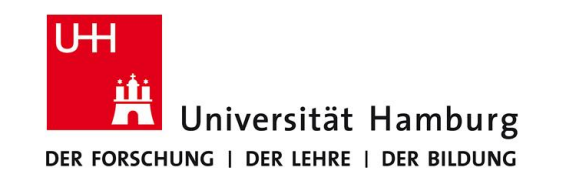

### **MPI ScatterV / GatherV**

! für 5 prozesse

integer, allocatable, dimension(8,8) :: array<br>integer, allocatable, dimension(:,:) :: chunk, displacement, sendcounts

sendcounts =  $(\sqrt{16}, 16, 16, 8, 8/)$ <br>displacement =  $(\sqrt{0}, 16, 32, 48, 56/)$ 

call MPI\_SCATTERV(array, sendcounts, displacement, MPI\_INTEGER, chunk, sendcounts(rank+1), MPI\_INTEGER, 0, MPI\_COMM\_WORLD, ierr)

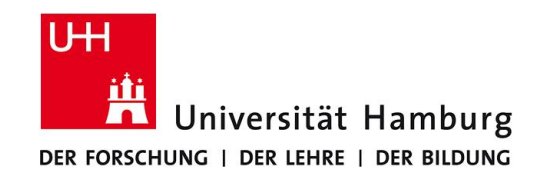

### **MPI ScatterV / GatherV**

! für 5 prozesse

integer, allocatable, dimension(8,8) :: array integer, allocatable, dimension(:,:) :: chunk, displacement, sendcounts

sendcounts =  $(\sqrt{16}, 16, 16, 8, 8/)$ <br>displacement =  $(\sqrt{0}, 16, 32, 48, 56/)$ 

call MPI\_SCATTERV(array, sendcounts, displacement, MPI\_INTEGER, chunk, sendcounts(rank+1), MPI\_INTEGER, 0, MPI\_COMM\_WORLD, ierr)

call MPI\_GATHERV(chunk, sendcounts(rank+1), MPI\_INTEGER, array, sendcounts, displacement, MPI\_INTEGER, O, MPI\_COMM\_WORLD, ierr)

#### **Bei GATHERV werden die Teilstücke entsprechend dem Rank zurückgeschickt!**

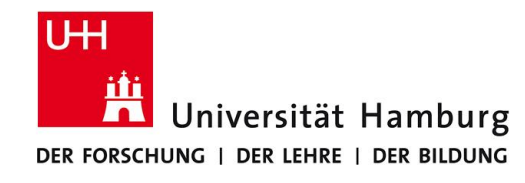

#### **Beispiel: Die Matrix wir in Vektoren zerlegt.**

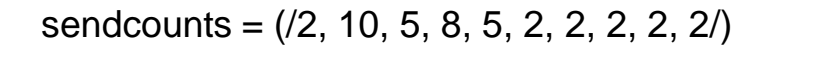

displacement = (/0, 2, 12, 17, 25, 30, 32, 34, 36, 38/)

#### Für 10 Prozesse: displacement def. Versatz in der Matrix

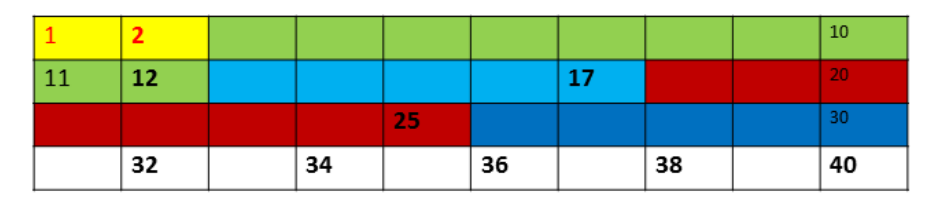

call MPI\_SCATTERV(array, sendcounts, displacement, MPI\_INTEGER, chunk, sendcounts(rank+1), MPI\_INTEGER, 0, MPI\_COMM\_WORLD, ierr)

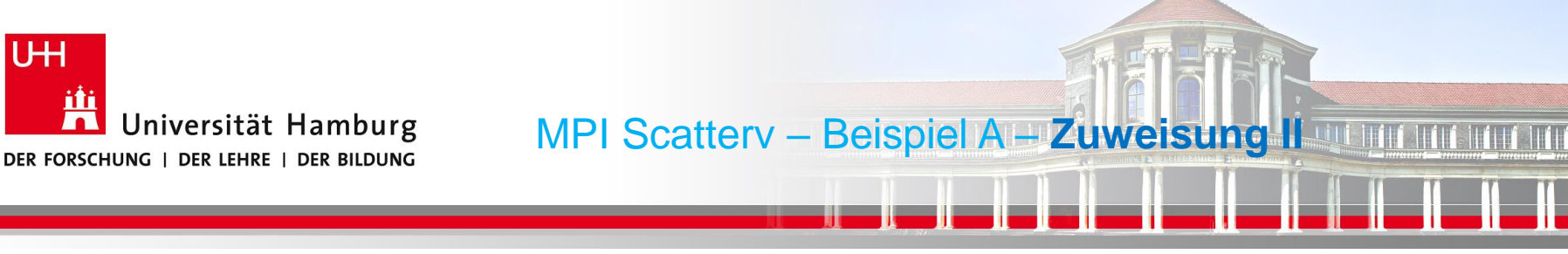

#### **Beispiel: Die Matrix wir in Vektoren zerlegt.**

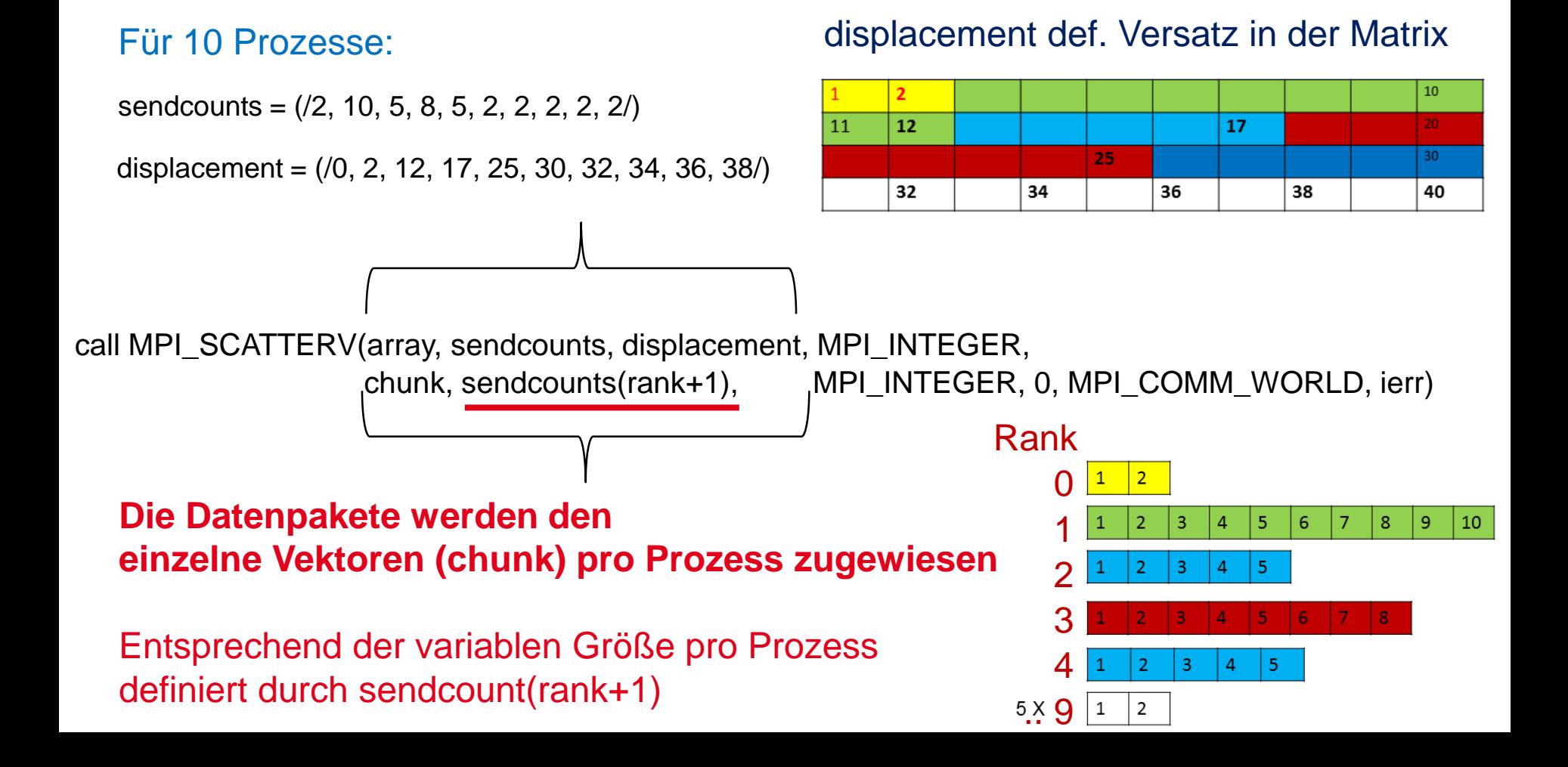

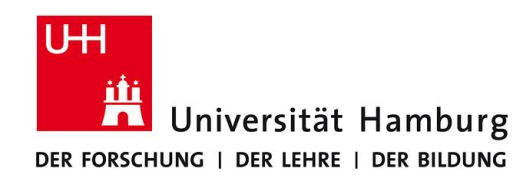

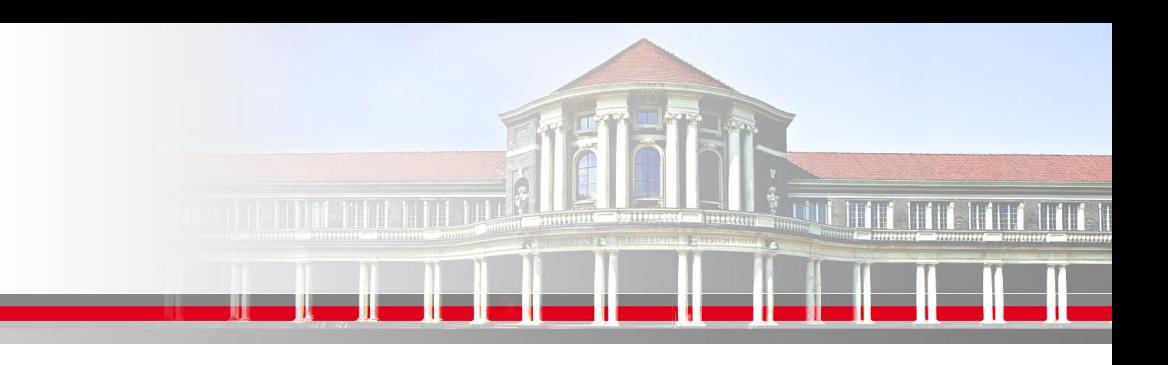

# **MPI Scatterv – Beispiel mit Lücke**

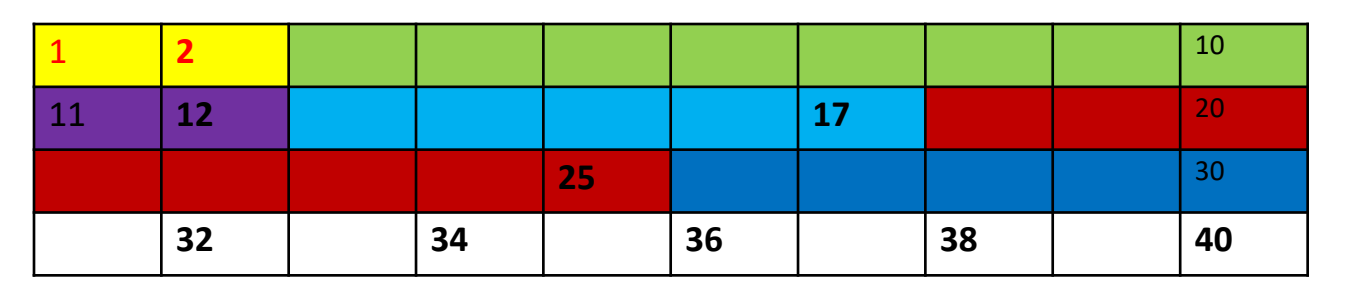

Aufteilung Matrix 10x4

auf einzelne Vektoren

unterschiedlicher Länge

**mit Lücke in den Daten**

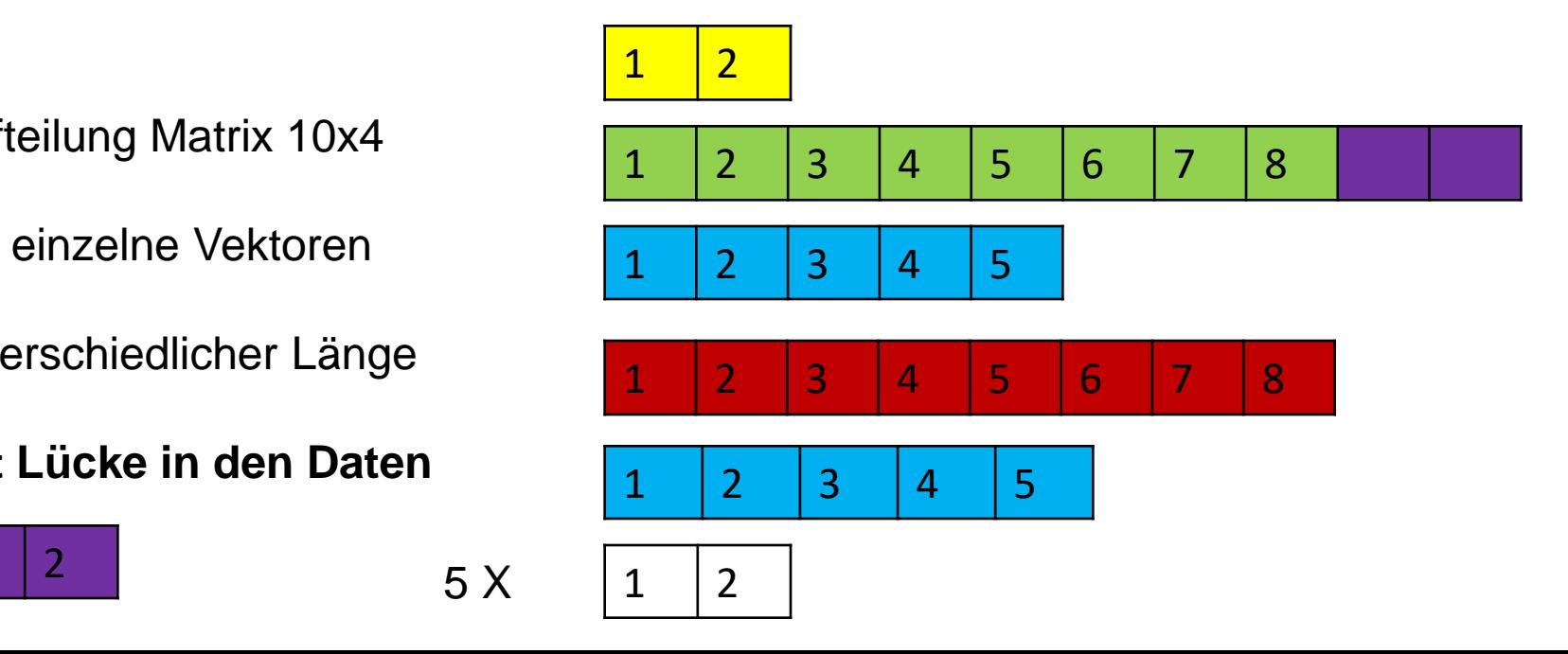

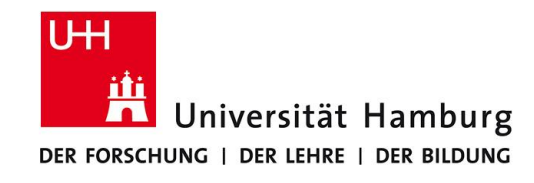

Für 10 Prozesse:

integer :: sendcount (10) Integer :: displacement (10)

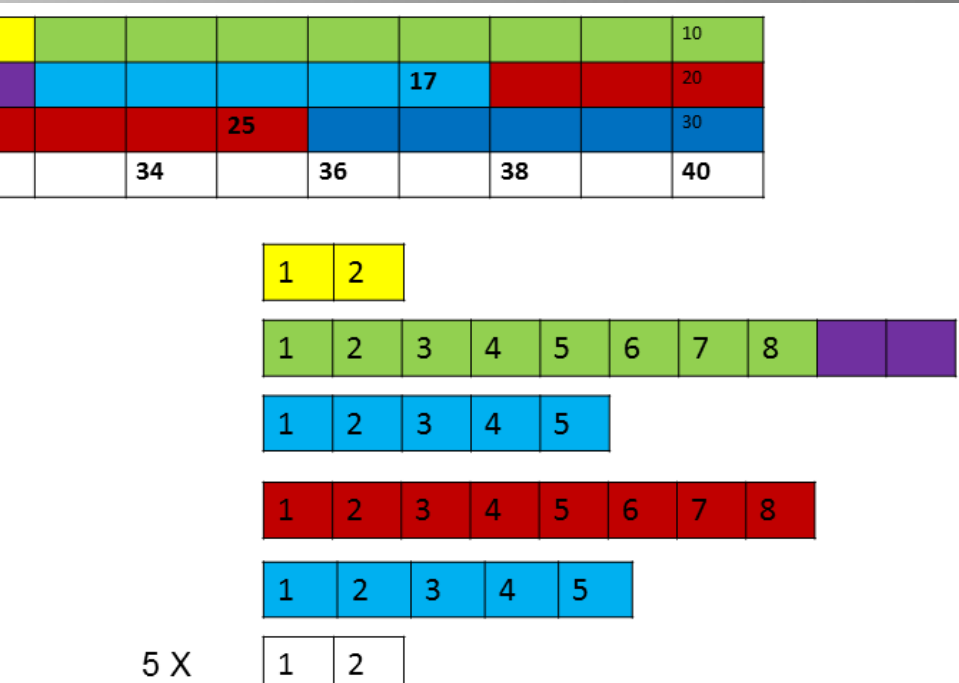

sendcounts = (/2, **8,** 5, 8, 5, 2, 2, 2, 2, 2/)

displacement =  $($ , $/0, 2, 12, 17, 25, 30, 32, 34, 36, 38$  $/$ 

**Sendcounts: wird an neue Datenstruktur angepasst, Position 11 und 12 wird ausgelassen**

 $\overline{2}$ 

 $12$ 

32

11

**Dr. Hermann-J. Lenhart hermann.lenhart@informatik.uni-hamburg.de SS 2013** Seite 21 **- Praktikum**  $\boldsymbol{\mathsf{displacement:}}$  hier ändert sich in diesem Beispiel nichts.

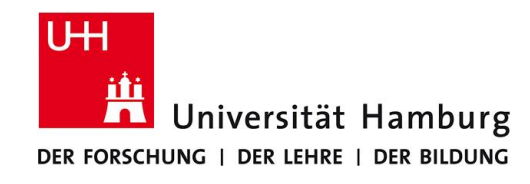

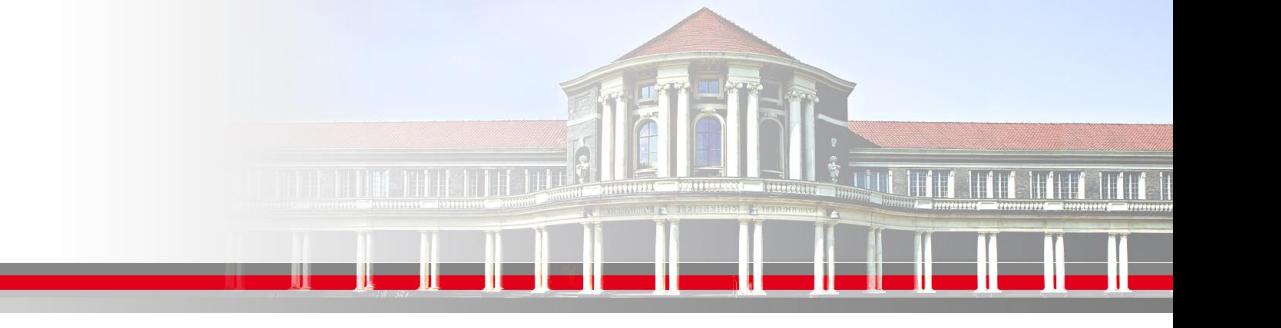

# **MPI ScatterV / GatherV**

Matrix 20 x 20 6 4 3 7 # Zeilen 120 200 260 400  $\bm{\mathsf{A}}$ B C D sendcount =  $(120, 80, 60, 140)$ displacement=(/ **0**, 120, 200, 260/)  $A \mid B \mid C \mid D$  $0 \; 1, 2, 3, \ldots$ 

#### **Beispiel mit Teilmatrizen**

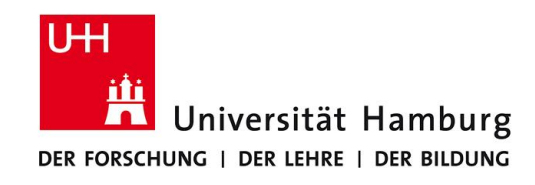

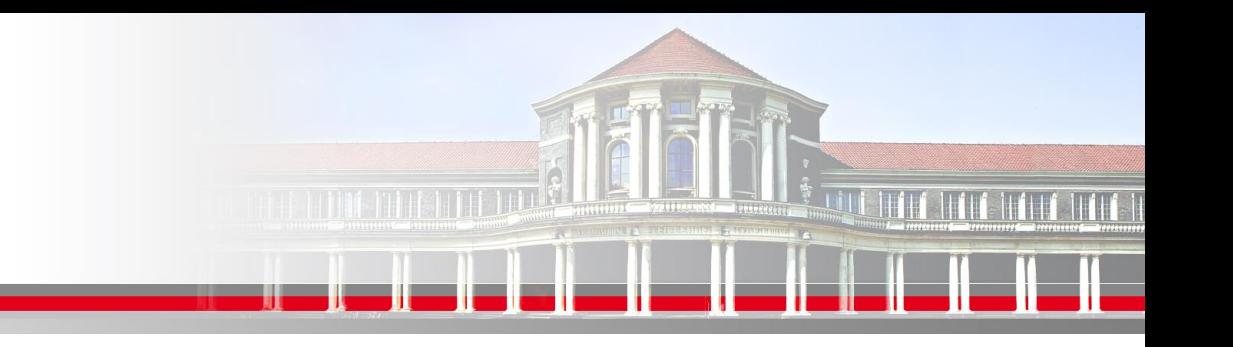

# **MPI ScatterV / GatherV**

```
program scatterv
  use mpi
  integer, dimension(20, 20) :: array2D ! all the 2D data
  integer, dimension(20, ?) :: chunk2D ! Max (!) piece of 2D data each process works on
  integer :: mpi_ierr, mpi_rank, mpi_size, sendcnt(4), displ(4)
```

```
sendcnt = (/120,80,60,140/)
    displ=(/0,120,200,260/)
```

```
CALL MPI_INIT(mpi_ierr)
```
CALL MPI\_SCATTERV(array2D, sendcnt, displ, MPI\_INTEGER, & chunk2D, sendcnt(mpi\_rank+1), MPI\_INTEGER, 0, MPI\_COMM\_WORLD, mpi\_ierr)

CALL computation(chunk2D,sendcnt(mpi\_rank+1)) ! where the magic happens

CALL MPI\_GATHERV(chunk2D, sendcnt(mpi\_rank+1), & MPI\_INTEGER, array2D, sendcnt, displ, MPI\_INTEGER, 0, MPI\_COMM\_WORLD, mpi\_ierr)

```
SS 2013 Seite 23 - Praktikum
end program scattervCALL MPI_FINALIZE(mpi_ierr)
```
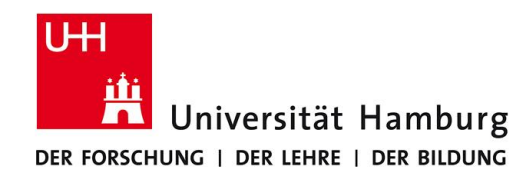

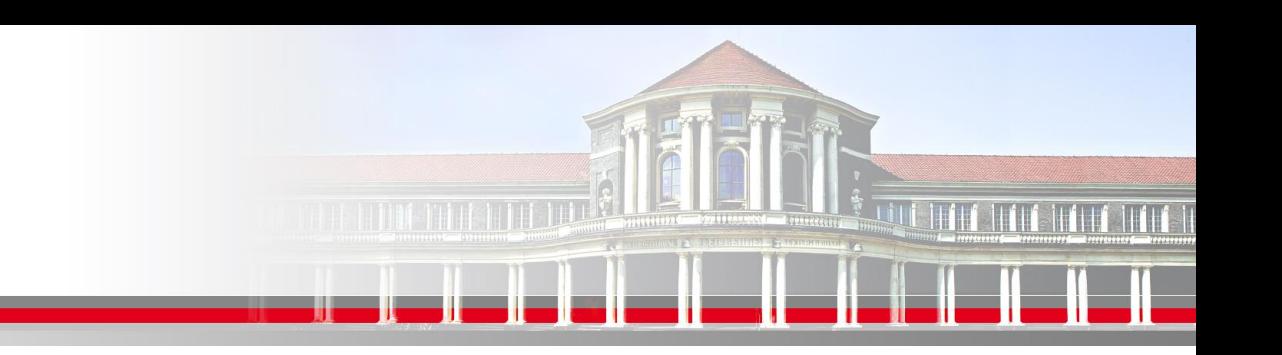

**Parallele Bearbeitung einer Matrix I**

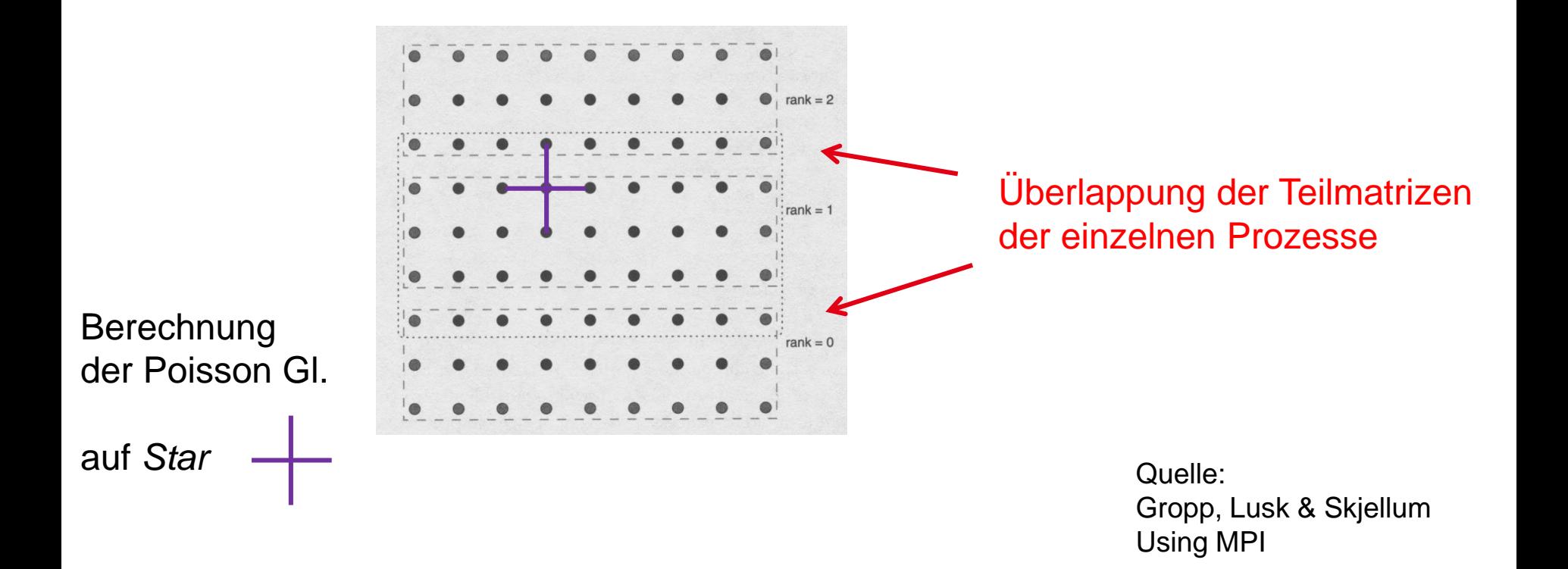

**SS 2018 - Praktikum** "Paralleles Progrm. für Geowisssenschaftler" | hermann.lenhart@informatik.uni-hamburg.de | 07.06.2018

**Dr. Hermann-J. Lenhart hermann.lenhart@informatik.uni-hamburg.de**

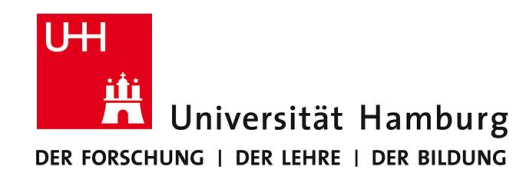

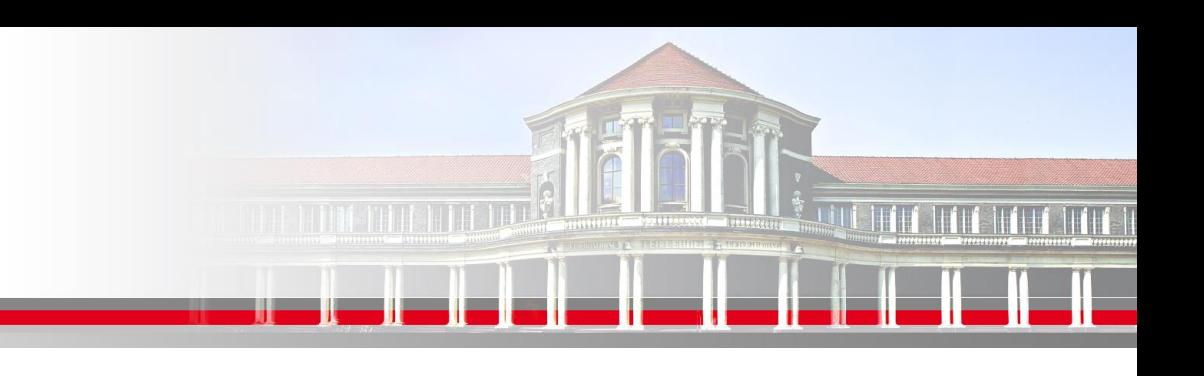

### **Parallele Bearbeitung einer Matrix II**

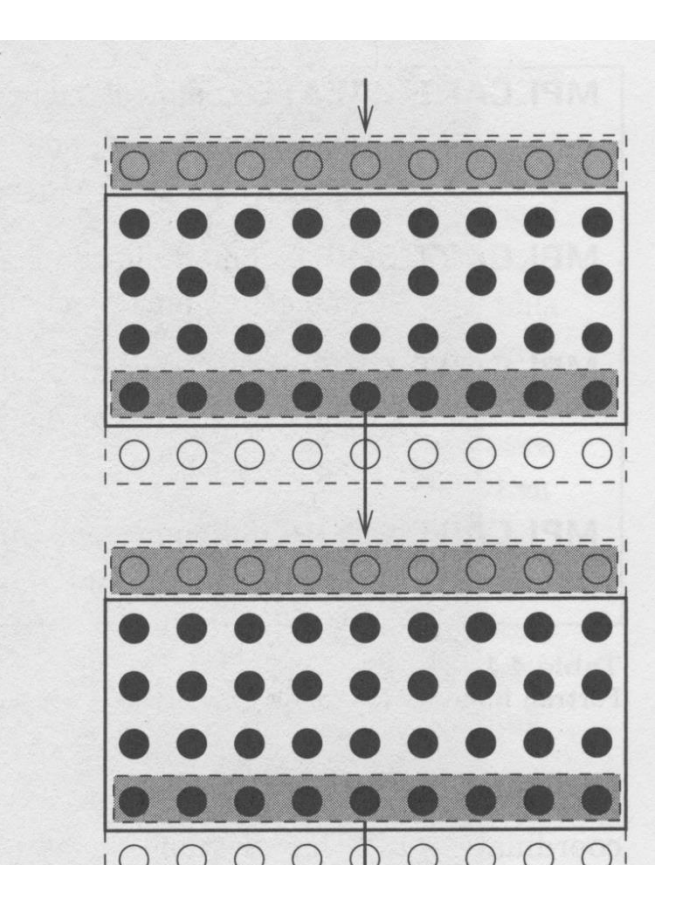

Austausch der Randstreifen im Programmlauf

> Quelle: Gropp, Lusk & Skjellum Using MPI

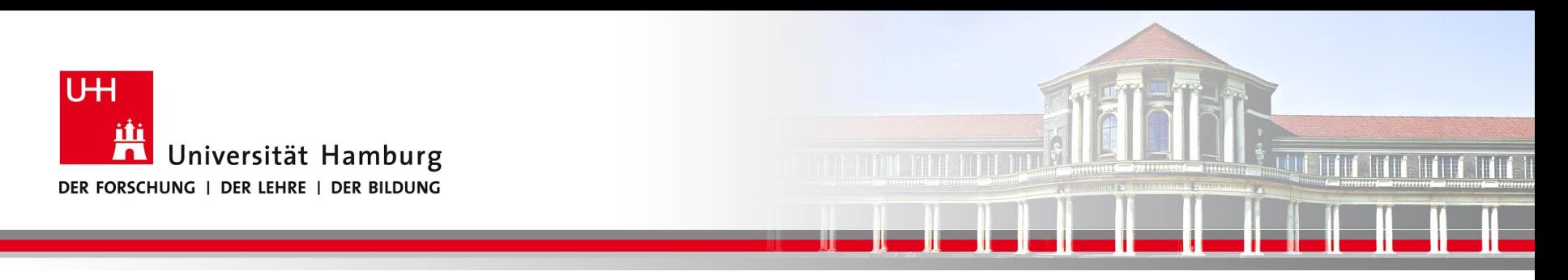

### **Danke das wars!**

**Dr. Hermann-J. Lenhart SS 2017** Seite 26 **- Praktikum** "Paralleles Progrm. für Geowisssenschaftler" | hermann.lenhart@informatik.uni-hamburg.de | 07.06.2018

**hermann.lenhart@informatik.uni-hamburg.de**